## MACOS EDUROAM BAĞLANTI KILAVUZU

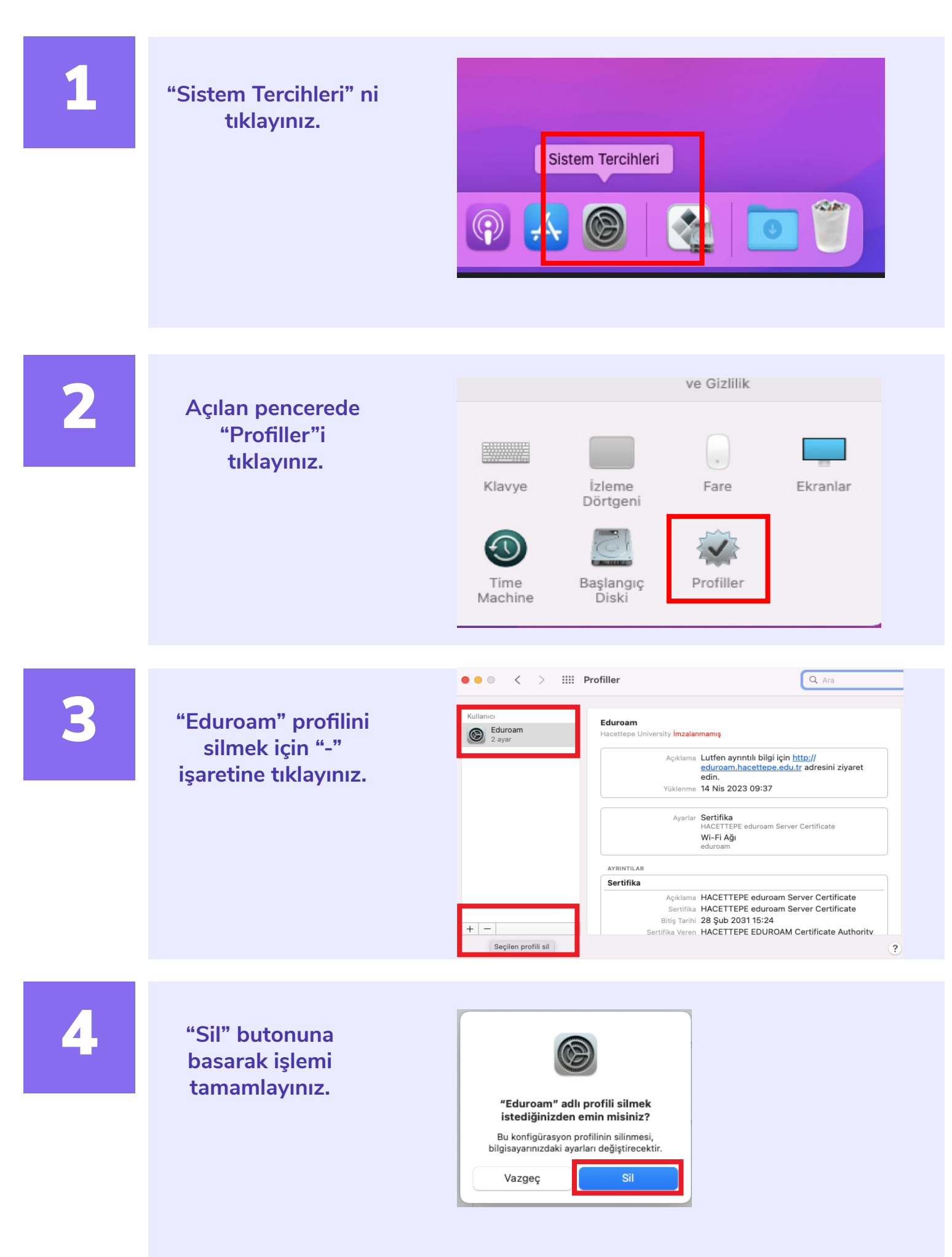

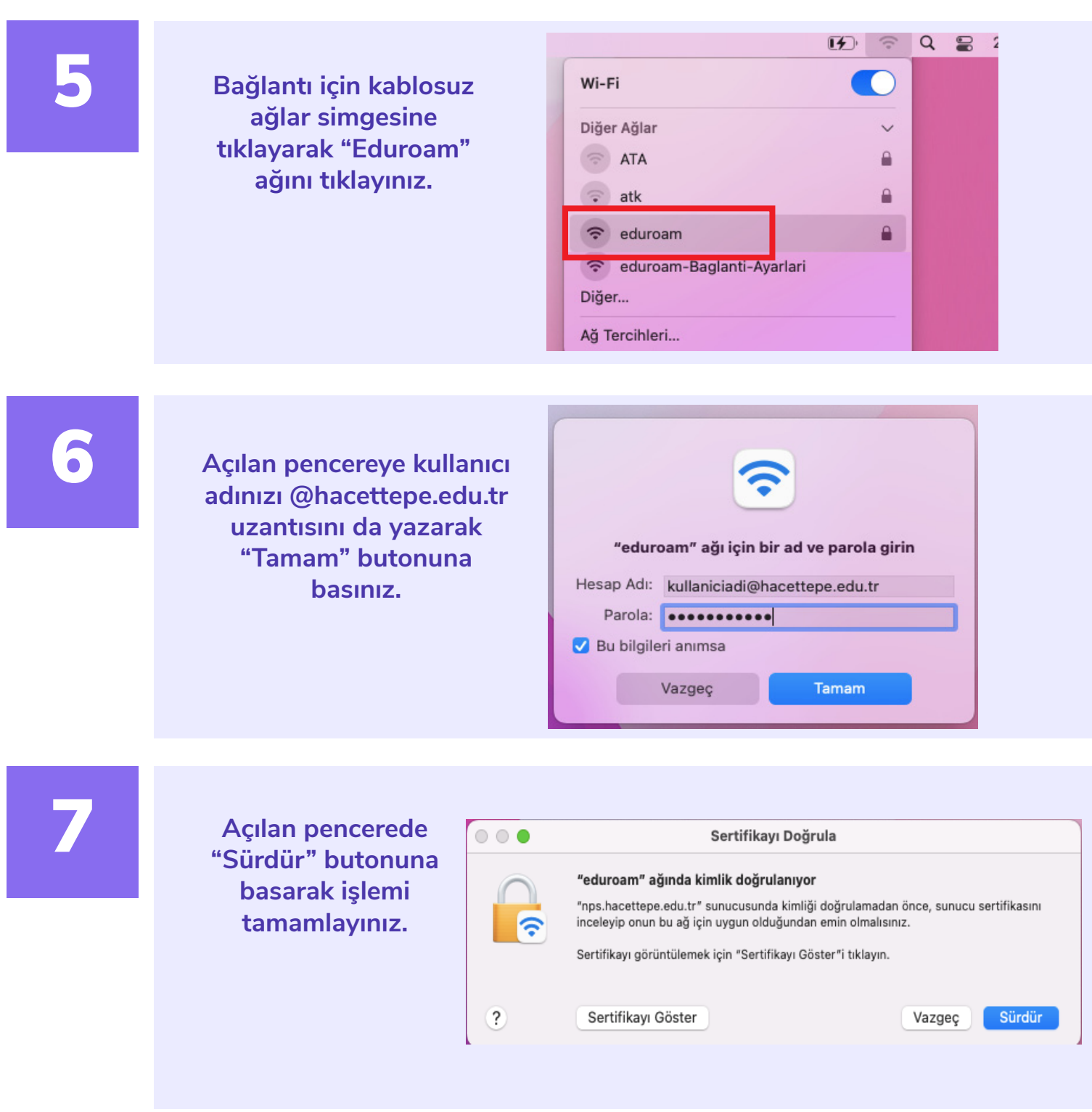

## ÖNEMLİ

Eduroam bağlantısının sağlanabilmesi için kurumsal elektronik posta hesabınızın şifresinin aktif olması gerekmektedir.

Şifrenizin aktifliğini kontrol etmek için posta.hacettepe.edu.tr adresinden e-postanıza girmeyi denemeniz gerekmektedir.

Şifrenizi unutmanız yada geçersiz şifre olması durumunda Bilgi İşlem Daire Başkanlığı Portalından "Şifremi Unuttum" butonunu kullanarak geçici şifre oluşturmanız gerekmektedir.